# תוכנה 1

מחלקות מקוננות Classes Nested *Static vs. Dynamic Binding*

```
class Outer {
    static class NestedButNotInner {
         ...
    }
    class Inner {
         ...
    }
}
```
#### מחלקות מקוננות

## **NESTED CLASSES**

# מחלקה מקוננת (Class Nested)

- ◼ מחלקה מקוננת היא מחלקה המוגדרת בתוך מחלקה אחרת.
	- ◼ סוגים:
	- )static member( סטטית .1
	- )non-static member( סטטית לא .2
		- .3 אנונימית )anonymous)
			- 4. מקומית (local)

מחלקות **פנימיות** (inner)

# בשביל מה זה טוב ?

#### ◼ **קיבוץ לוגי**

אם משתמשים בטיפוס מסוים רק בהקשר של טיפוס אחר, נטמיע את הטיפוס כדי לשמר את הקשר הלוגי.

#### ◼ **הכמסה מוגברת**

על ידי הטמעת טיפוס אחד באחר אנו חושפים את המידע הפרטי רק לטיפוס המוטמע ולא לכולם.

#### ◼ **קריאות**

מיקום הגדרת טיפוס בסמוך למקום השימוש בו.

### מחלקות מקוננות - תכונות משותפות

- ◼ למחלקה מקוננת יש גישה לשדות הפרטיים של המחלקה העוטפת ולהיפך
	- ◼ הנראות של המחלקה היא עבור "צד שלישי"
	- ◼ אלו הן מחלקות )כמעט( רגילות לכל דבר ועניין
- ◼ יכולות להיות אבסטרקטיות, לממש מנשקים, לרשת ממחלקות אחרות וכדומה

#### Static Member Class

- ◼ מחלקה רגילה ש"במקרה" מוגדרת בתוך מחלקה אחרת
- ◼ החוקים החלים על איברים סטטיים אחרים חלים גם על מחלקות סטטיות
	- ◼ גישה לשדות / פונקציות סטטיים בלבד
	- ◼ גישה לאיברים לא סטטיים רק בעזרת הפניה לאובייקט
		- ◼ גישה לטיפוס בעזרת שם המחלקה העוטפת
- **OuterClass.StaticNestedClass**

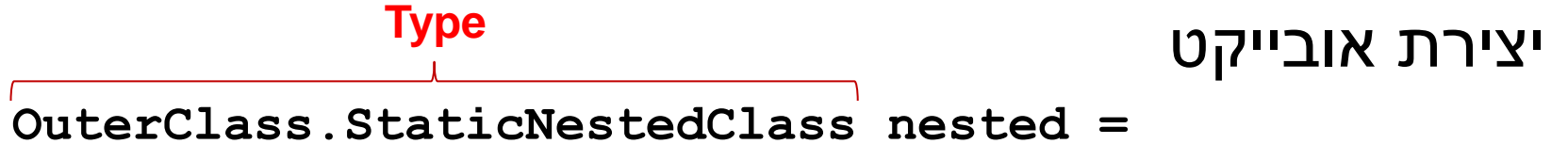

**new OuterClass.StaticNestedClass();**

## Non-static Member Class

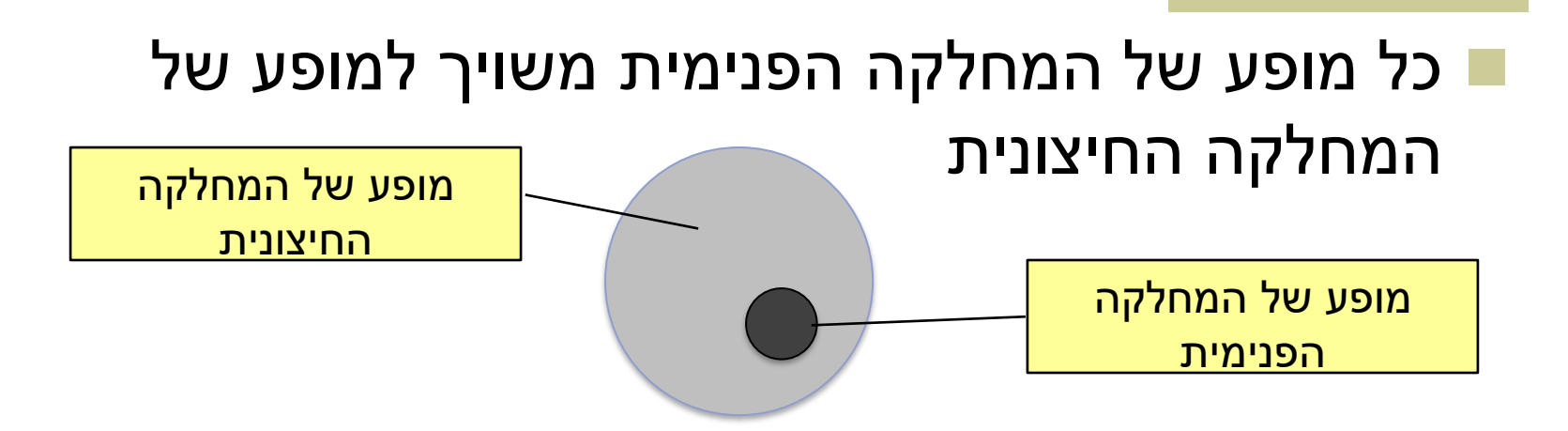

#### ◼ השיוך מבוצע בזמן יצירת האובייקט ואינו ניתן לשינוי

◼ באובייקט הפנימי קיימת הפניה לאובייקט החיצוני (qualified this)

#### House Example

```
public class House {
   private String address;
   public class Room {
        // implicit reference to a House
        private double width;
        private double height;
        public String toString(){
            return "Room inside: " + address;
        }
    }
}
                      גישה למשתנה פרטי לא סטטי
```
#### Inner Classes

```
public class House {
   private String address;
   private double height;
   public class Room {
          private double height;
          // implicit reference to a House
          public String toString(){
                  return "Room height: " + height
                  + " House height: " + House.this.height;
           }
   }
}
                                             Height of House
                                                 Height of Room
                                                Same as this.height
```
#### Inner Classes

**…**

```
public class House {
        private String address;
        private List<Room> rooms;
        public House(String add){
           address = add;
           rooms = new ArrayList<Room>();
        {
        public void addRoom(double width, double height){
           Room room = new Room(width,height);
           rooms.add(room);
        {
        public Room getRoom(int i){
           return rooms.get(i);
        {
                                                                         10
                                                           Create new 
                                                              Room
  בנאי
פונקציית 
    get
פונקציית 
   מופע
```
#### Inner Classes

**{**

**public static void main(String [] args) {**

```
House house = new House("Hashlom 6");
house.addRoom(1.5,3.8); 
Room r = house.getRoom(0);
Room room = new Room(1.5,3.8);
Room room1 = new House("Hashalom 7").new 
Room(1.5,3.8);
                                           Compilation 
                                             error
```
#### Inner Classes: static vs non-static

```
public class Parent {
```
**{**

```
public static class Nested{
     public Nested() {
              System.out.println("Nested constructed");
     }
}
public class Inner{
     public Inner() {
              System.out.println("Inner constructed");
     }
}
public static void main(String[] args) {
     Nested nested = new Nested();
     Inner inner = new Parent().new Inner(); 
}
                                                                     12
                                                    Construct nested 
                                                      static class 
                Construct nested 
                      class
```
### *STATIC VS. DYNAMIC BINDING*

#### Static versus Dynamic Binding

```
public class Account {
     public String getName(){...};
     public void deposit(int amount) {...}; 
}
public class SavingsAccount extends Account {
     public void deposit(int amount) {...};
}
Account obj = new Account();
obj.getName(); 
obj.deposit(…);
Account obj = new SavingsAccount();
obj.getName(); 
obj.deposit(…); Which version is called ?
```
## *Binding* in Java

- Binding is the process by which references are bound to specific classes.
- Used to resolve which methods and variables are used at run time.
- There are two kind of bindings: static binding and dynamic binding.

# *Binding* in Java

#### ■ Static Binding (Early Binding)

■ The compiler can resolve the binding at compile time. (As in the previous example)

#### ■ Dynamic Binding (Late Binding)

- The compiler is not able to resolve the call and the binding is done at runtime only.
- <sup>◼</sup> *Dynamic dispatch*

## Static Binding

**}**

```
public class Shape {
      public static void foo(){…}
}
public class BindingTest {
      public static void main(String args[]) {
          Shape.foo(); 
    }
```
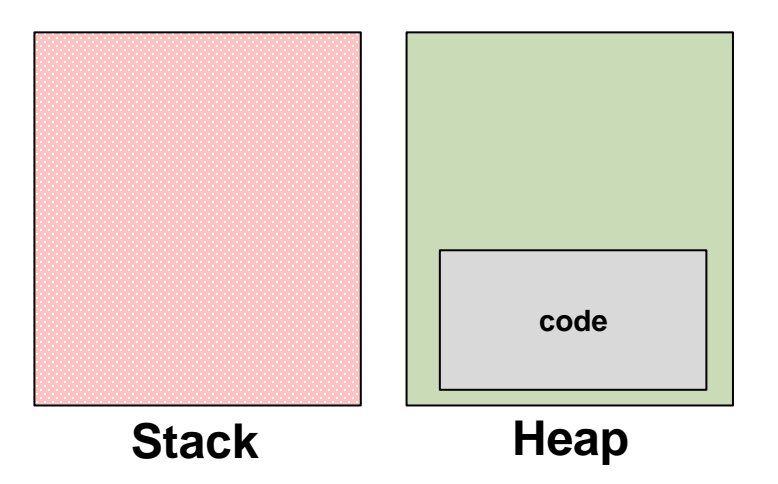

## Static Binding

```
public class Shape {
700: public static void foo(){…}
}
public class BindingTest {
      public static void main(String args[]) {
          Shape.foo();
          jumpTo(700)
    }
}
```
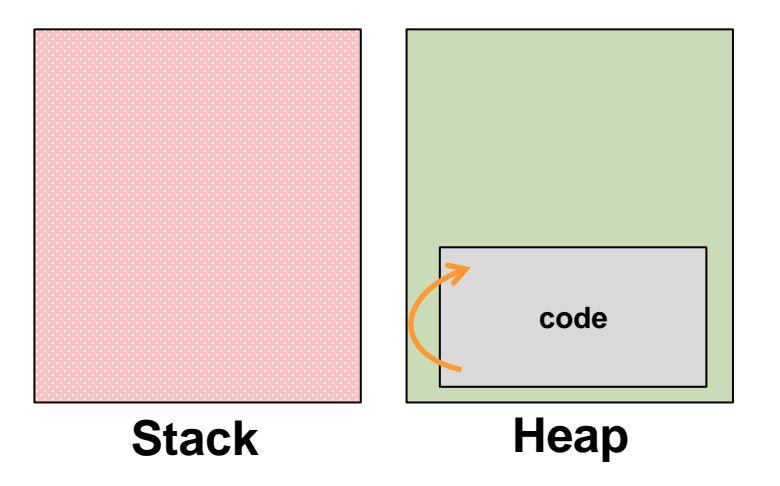

## Dynamic Binding

**}**

**}**

```
public class Shape {
      public void foo(){…}
}
public class Circle extends Shape {
      public void foo(){…}
}
public class BindingTest {
      public static void main(String args[]) {
      Shape c = new Circle();
          c.foo();
```
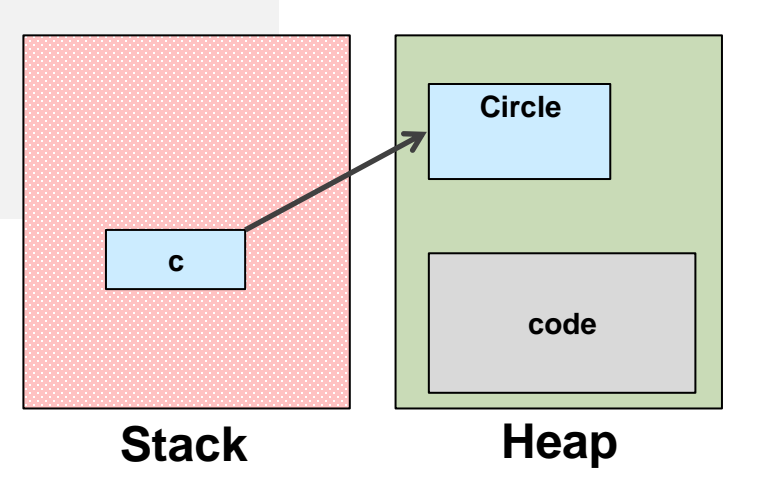

## Dynamic Binding

```
c
public class Shape {
      public void foo(){…}
}
public class Circle extends Shape {
      public void foo(){…}
}
public class BindingTest {
      public static void main(String args[]) {
          Shape c = new Circle();
          c.foo();
          x = circle.foo
          jumpTo(x)
    }
}
```
**Stack**

**code**

**Heap**

*foo*

**Circle**

20

# Static binding (or early binding)

- Static binding: bind at compilation time
- ◼ Performed if the compiler can resolve the binding at compile time
- Applied for
	- Static methods
	- Private methods
	- Final methods
	- Fields

#### Static binding example – Static methods

```
public class A {
   public static void m() {
         System.out.println("A");
   } 
}
public class B extends A {
   public static void m() {
         System.out.println("B");
   } 
}
public class StaticBindingTest {
   public static void main(String args[]) {
         A.m();
         B.m();
         A = new A();
         A b = new B();
         a.m();
         b.m();
   }
}
```
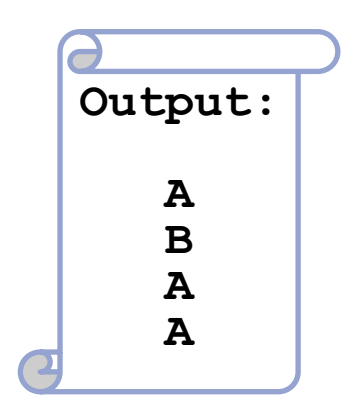

## Static binding example - Fields

```
public class A {
  public String someString = "member of A"; 
}
public class B extends A {
   public String someString = "member of B";
}
public class StaticBindingTest {
  public static void main(String args[]) {
     A = new A();
     A b = new B();
     B c = new B();
      System.out.println(a.someString);
      System.out.println(b.someString);
     System.out.println(c.someString);
   }
                                          Output:
                                                  member of A
                                                  member of A
                                                  member of B
```
**}**

```
Dynamic Binding
```
void func(Account obj) { obj.deposit(); }<br>|

What should the compiler do here?

- The compiler doesn't know which concrete object type is referenced by obj
- The method to be called can only be known at run time (*because of polymorphism and method overriding*)
- Run-time binding

# Dynamic Binding

```
public class DynamicBindingTest {
   public static void main(String args[]) {
        Vehicle vehicle = new Car();
                //The reference type is Vehicle but run-time object is Car
        vehicle.start(); 
                //Car's start called because start() is overridden method
    }
}
class Vehicle {
    public void start() {
        System.out.println("Inside start method of Vehicle");
    }
}
class Car extends Vehicle {
    @Override
   public void start() {
       System.out.println("Inside start method of Car");
     }
8 Dutput: "Inside start method of Car" \int_{25}
```
difference between static and dynamic binding

- Static binding happens at compile-time while dynamic binding happens at runtime.
- Binding of private, static and final methods always happen at compile time since these methods cannot be overridden. Binding of overridden methods happen at runtime.
	- ◼ Java uses static binding for overloaded methods and dynamic binding for overridden methods.

# שאלה מבחינה )2021 ב', מועד א'(

```
public class Base {
        public int func{}{ return 2 + foo();}
        private int foo{}{ return 5 + moo();}
        public int moo{}{ return 1;}
}
public class Sub extends Base {
        public int goo{}{ return func() + foo();}
        private int foo{}{ return 3;}
        public int moo{}{ return 2;}
        public static void main(String args[]) {
         Sub \sub = new \tSub();
         System.out.println(sub.goo());
    }
```
**}**

מה יודפס בהרצת התכנית Sub?

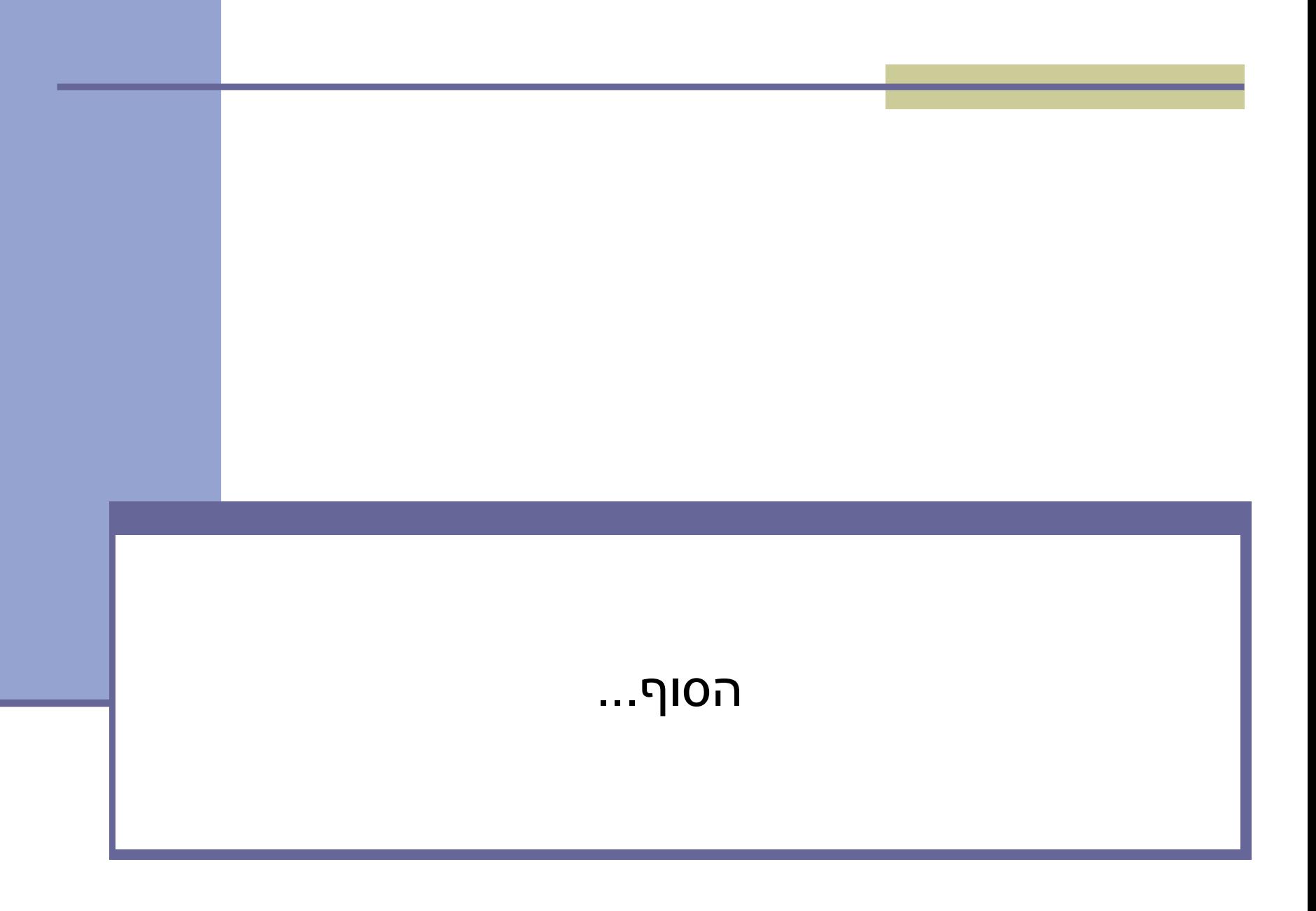